F1nanzamt Essen-Süd Veranlagungsbez1rk 002 **Steuernummer 112/5745/1006**  (B1tte be1 Rückfragen angeben)

45143 Essen Altendorfer Str. 129 20.08.2021

-

.,,l

Telefon 0201/1894-525745 Telefax 0800 10092675112

H ' 'I *•r~r.* ., **f** • ,, -;l-

1\_}.' . iJl;,/'J/, ,\_ ,\_,~'...ii/.;..:.lct,t\_]P- -~ *<sup>j</sup>*

# **digitalisiert**

Finanzamt, Postfach 101145, 45011 Essen

# **Freistellungsbescheid**

für 2020 zur

K ö r p e r s c h a f t s t e u e r

**2 3. Aug. <sup>2021</sup>**

und Gewerbesteuer

GHG **Kanzlei**  Steuern Wirtschaft Finanzen

**Eingegangen** 

als Empfangsbevollmächtigter für

skate-aid-e.V. **66 a, 45136 Essen** 

## **Feststellung**

Holger Heckes GHG-Kanzle1 Brinkstr. 17 46149 Oberhausen

**Umfang der Steuerbefreiung**  Die Körperschaft ist nach§ 5 Abs. 1 Nr. 9 KStG von der Körperschaftsteuer befreit. Sie 1st nach§ 3 Nr. 6 GewStG von der Gewerbesteuer befre1t.

( l *1* <sup>1</sup> "

## **Hinweise zur Steuerbegünstigung**

Die Körperschaft fördert im Sinne der §§ 51 ff. AO ausschließlich und unmittelbar<br>folgende gemeinnützige Zwecke: folgende gemeinnützige Zwecke:<br>- Förderung der Jugendhilfe (§ 52 Abs. 2 Satz 1 Nr. 4 A0)<br>- Förderung der Erziehung (§ 52 Abs. 2 Satz 1 Nr. 7 A0)<br>- Förderung der Volks- und Berufsbildung einschließlich der Studentenhilfe<br>(§

- 
- 
- 

# **Hinweise zur Ausstellung von zuwendungsbestattgungen**

1 ' *)* J

Die Körperschaft ist berechtigt, für Spenden, die ihr zur Verwendung für diese Zwecke zugewendet<br>werden, Zuwendungsbestätigungen nach amtlich vorgeschriebenem Vordruck (§ 50 Abs. 1 EStDV) auszu-<br>stellen. Die amtlichen Must Internet unter https://www.formulare-bfinv.de als ausfüllbare Formulare zur Verfügung.<br>Die Körperschaft ist berechtigt, für Mitgliedsbeiträge Zuwendungsbestätigungen nach amtlich<br>vorgeschriebenem Vordruck (§ 50 Abs. 1 EStD

wenn das Datum dieses Freistellungsbescheids nicht länger als fünf Jahre zurückliegt. Die Frist<br>ist taggenau zu berechnen (§ 63 Abs. 5 AO).

Haftung bei unrichtigen Zuwendungsbestätigungen und fehlverwendeten Zuwendungen<br>Wer vorsätzlich oder grob fahrlässig eine unrichtige Zuwendungsbestätigung ausstellt oder veran-<br>lasst, dass Zuwendungen nicht zu den in der Z

# **Hinweise zum Kapttalertragsteuerabzug** 1

Bei Kapitalerträgen, die bis zum 31.12.2025 zufließen, reicht für die Abstandnahme vom Kapital-<br>ertragsteuerabzug nach§ 44a Abs. 4 und 7 Satz 1 Nr. 1 sowie Abs. 4b Satz 1 Nr. 3 und Abs. 10 Satz 1 Nr. 3 EStG die Vorlage dieses Bescheides oder die Überlassung einer amtlich beglaubigten<br>Kopie dieses Bescheides aus. Das Gleiche gilt bis zum o. a. Zeitpunkt für die Erstattung von<br>Kapitalertragsteuer nach § 44b Ab Finanzdienstleistungs1nstitut. Die Vorlage dieses Bescheides ist unzuläss1g, wenn die Erträge in einem wirtschaftl1chen

Geschäftsbetrieb anfallen, für den die Befreiung von der Körperschaftsteuer ausgeschlossen ist.

#### **Anmerkungen**

Bitte beachten Sie, dass die Inanspruchnahme der Steuerbefre1ungen auch 1n Zukunft von der tatsächlichen Geschäftsführung abhängt, die der Nachprüfung durch das Finanzamt - ggf. im Rahmen ei-<br>ner Außenprüfung - unterliegt. Die tatsächliche Geschäftsführung muss auf die ausschließliche und unmittelbare Erfüllung der steuerbegünstigten Zwecke gerichtet sein und die Bestimmungen der und unmittelbare Erfüllung der steuerbegünstigten Zwecke gerichtet sein und die Bestimmungen der Satzung beachten.

Dies muss auch künftig durch ordnungsmäß1ge Aufzeichnungen (Aufstellung der Einnahmen und Ausgab-en, Tätigkeitsbericht, Vermögensübersicht mit Nachweisen über B1ldung und Entwicklung der Rücklagen) nachgewiesen werden (§ 63 AO).

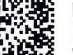

**0** 

-

Datenschutzhinweis:

Informationen über die Verarbeitung personenbezogener Daten in der Steuerverwaltung und über Ihre Financial der Datenschutz-Grundverordnung sowie über In der Steuerverwaltung und werden.<br>Rechte nach der Datenschutz-Grundverordnung sowie über Ihre Ansprechpartner in Datenschutzfragen<br>entnehmen Sie bitte dem allgemeinen

### Rechtsbehelfsbelehrung

Gegen diesen Freistellungsbescheid ist der Einspruch gegeben Geschichte Gegen diesen Freistellungsbescheid ist der Einspruch gegeben Maria einen Verwaltungsakt ändert oder<br>Ein Einspruch ist jedoch ausgeschlossen, soweit dieser Bescheid einen Verwaltungsakt ändert oder<br>ersetzt, gegen den ein zu Der Einspruch ist bei dem vorbezeichneten Finanzamt schriftlich einzureichen, diesem elektronisch zu übermitteln oder dort zur Niederschrift zu erklären.

Die Frist für die Einlegung eines Einspruchs beträgt einen Monat. Sie beginnt mit Ablauf des<br>Tages, an dem Ihnen dieser Bescheid bekannt gegeben worden ist. Bei Zusendung durch einfachen<br>Brief oder Zustellung mittels Einsc zugegangen ist.

-<br>Bei Zustellung mit Zustellungsurkunde oder mittels Einschreiben mit Rückschein oder gegen Em-<br>pfangsbekenntnis ist Tag der Bekanntgabe der Tag der Zustellung.

Zu Ihrer Information:

wenn Sie beabsichtigen, einen Einspruch elektronisch einzulegen, wird empfohlen, den Einspruch<br>über "Mein ELSTER" (www.elster.de) oder jede andere Steuer-Software, die die Möglichkeit des<br>elektronischen Einspruchs anbietet

weitere Informationen

Öffnungszeiten:

Sprechzeiten mit Termin Mo, Di, Do, Fr 8:30-12:00 Uhr<br>Di 13:30-15:00 Uhr **Bürgerservice** Mo, Di, Do, Fr 7:00-12:00 Uhr<br>Di 13:30-15:00 Uhr Do 12:00-17:00 Uhr

Nahverkehrsanbindung: Linien 101, 103, 105, 106, 109, Haltestelle ThyssenKrupp

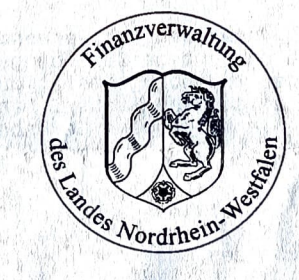

13世纪科技上部)